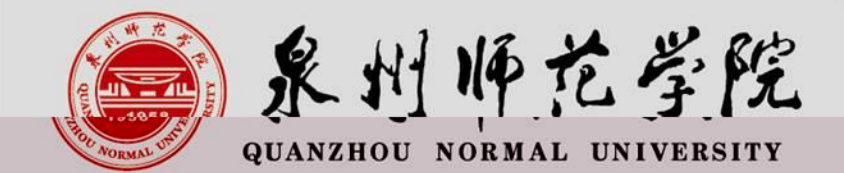

## 教师资格证认证网报注意事项

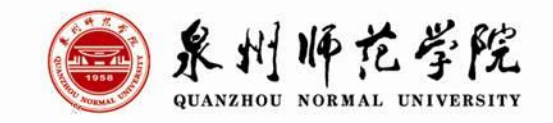

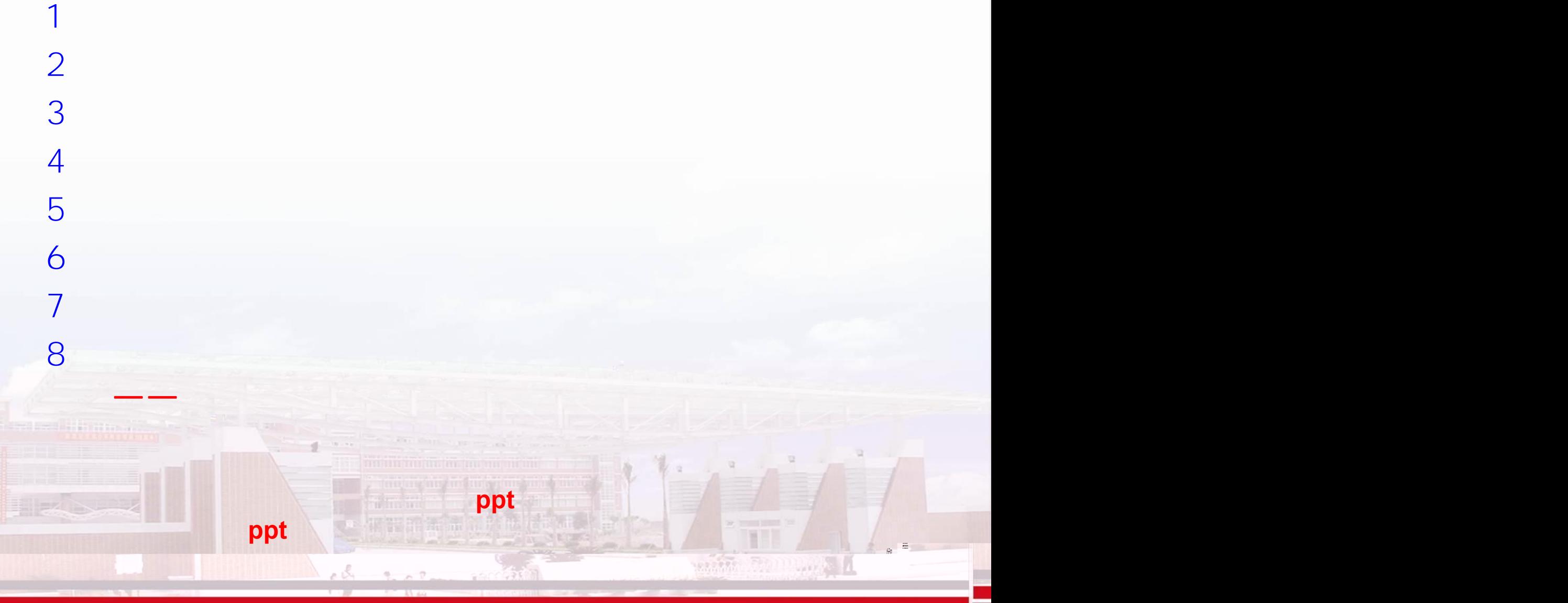

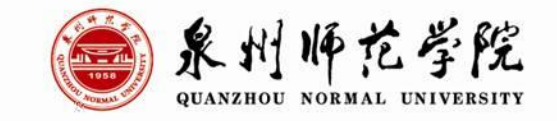

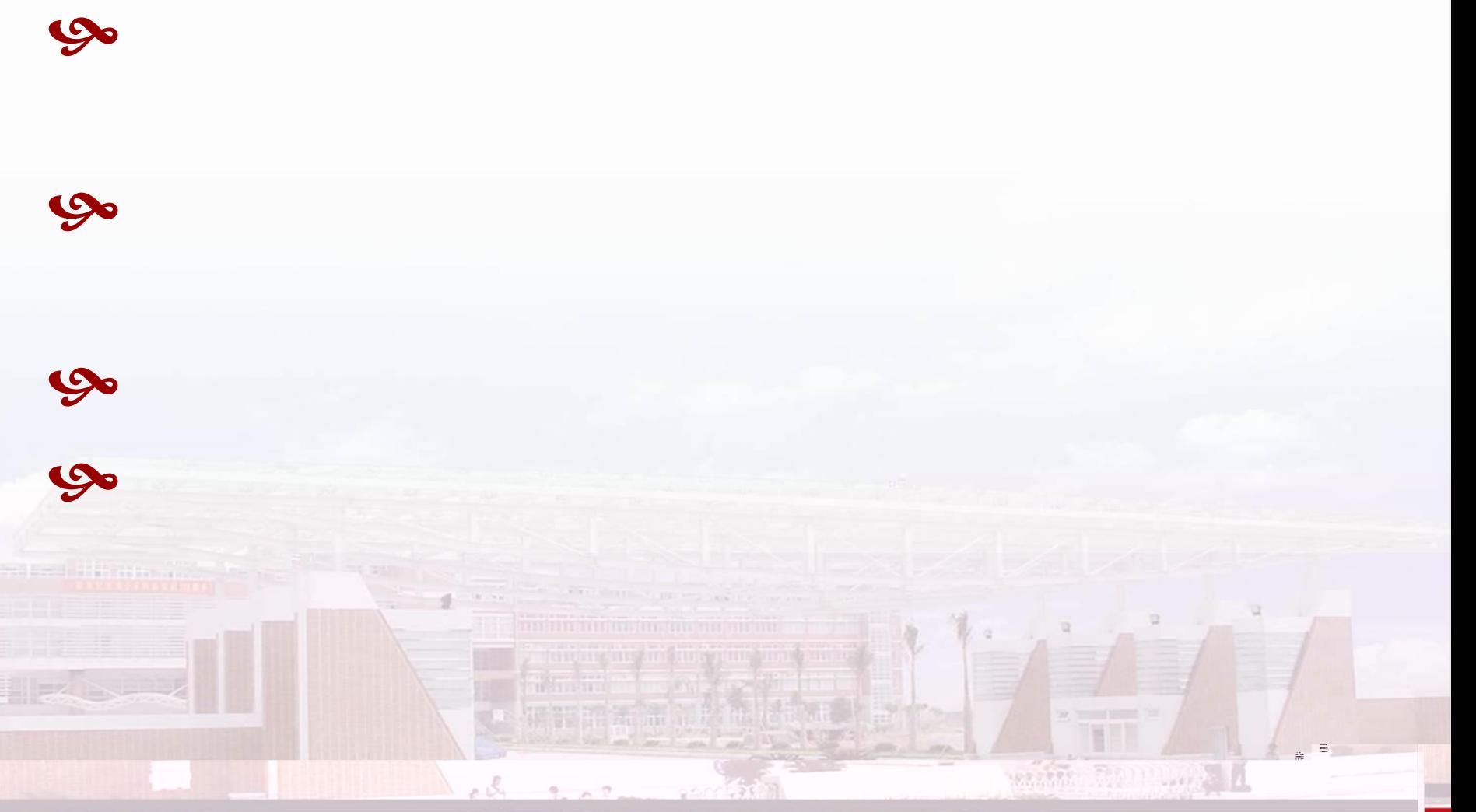

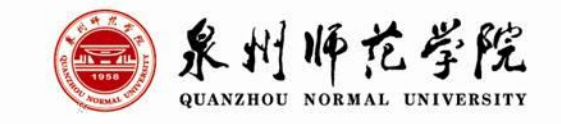

 $\sim$   $\sim$   $\sim$ 

with Ellian A

 $\Xi$  . a.

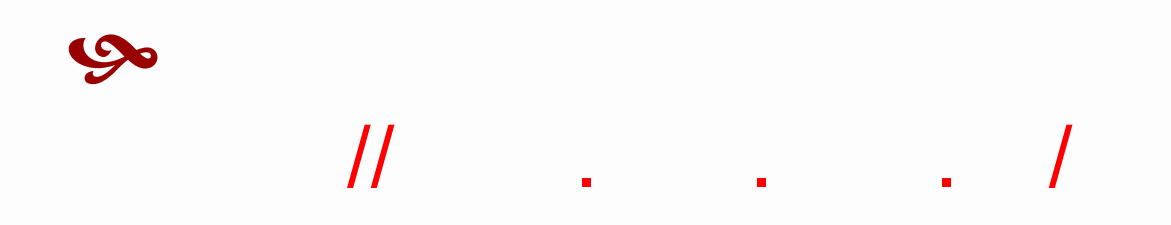

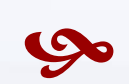

**Profit Management** 

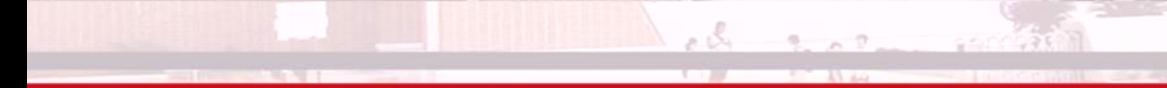

 $\mathcal{O}(\mathbb{R}^d)$ s.

Timbal

**AND CONTRACT THE STATE AND** 

wwmmmbe

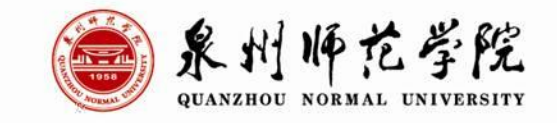

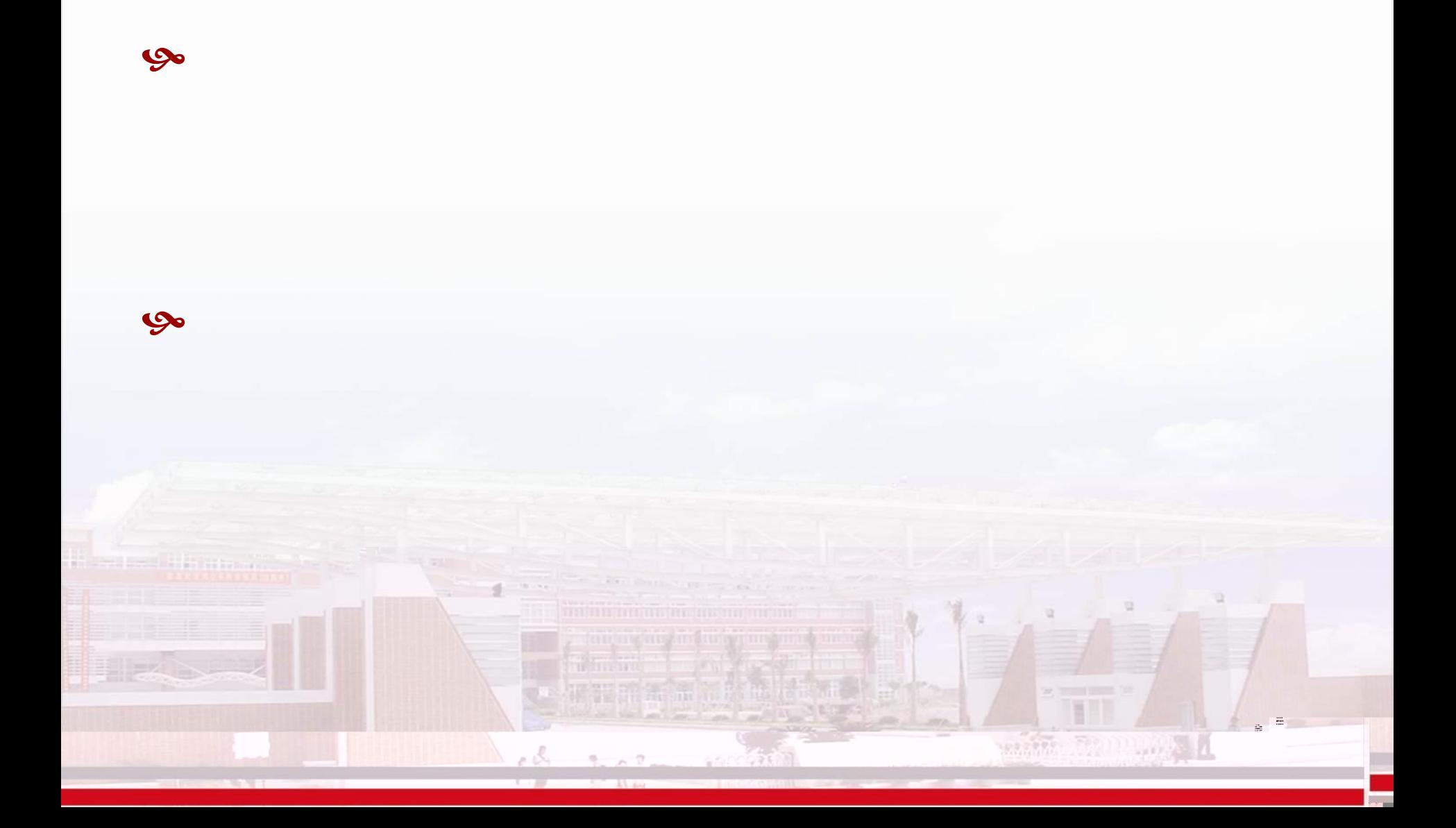

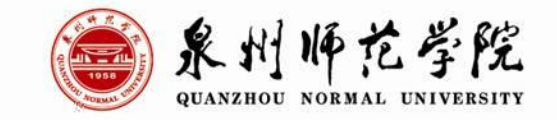

[//](http://www.jszg.edu.cn/) . . .

## $7:00 - 24:00$

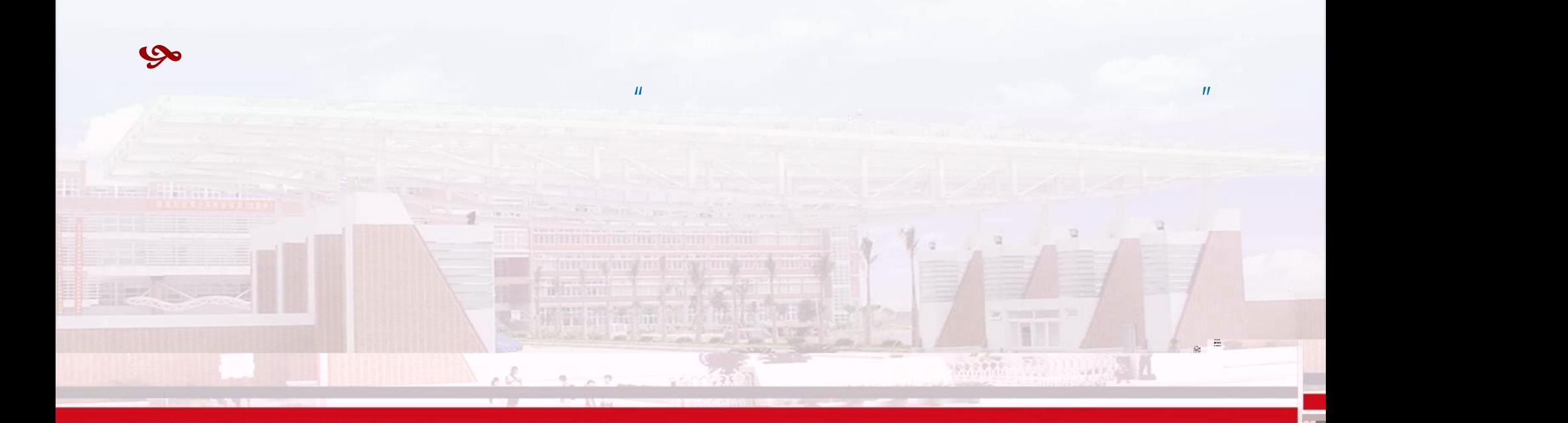

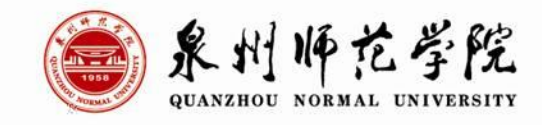

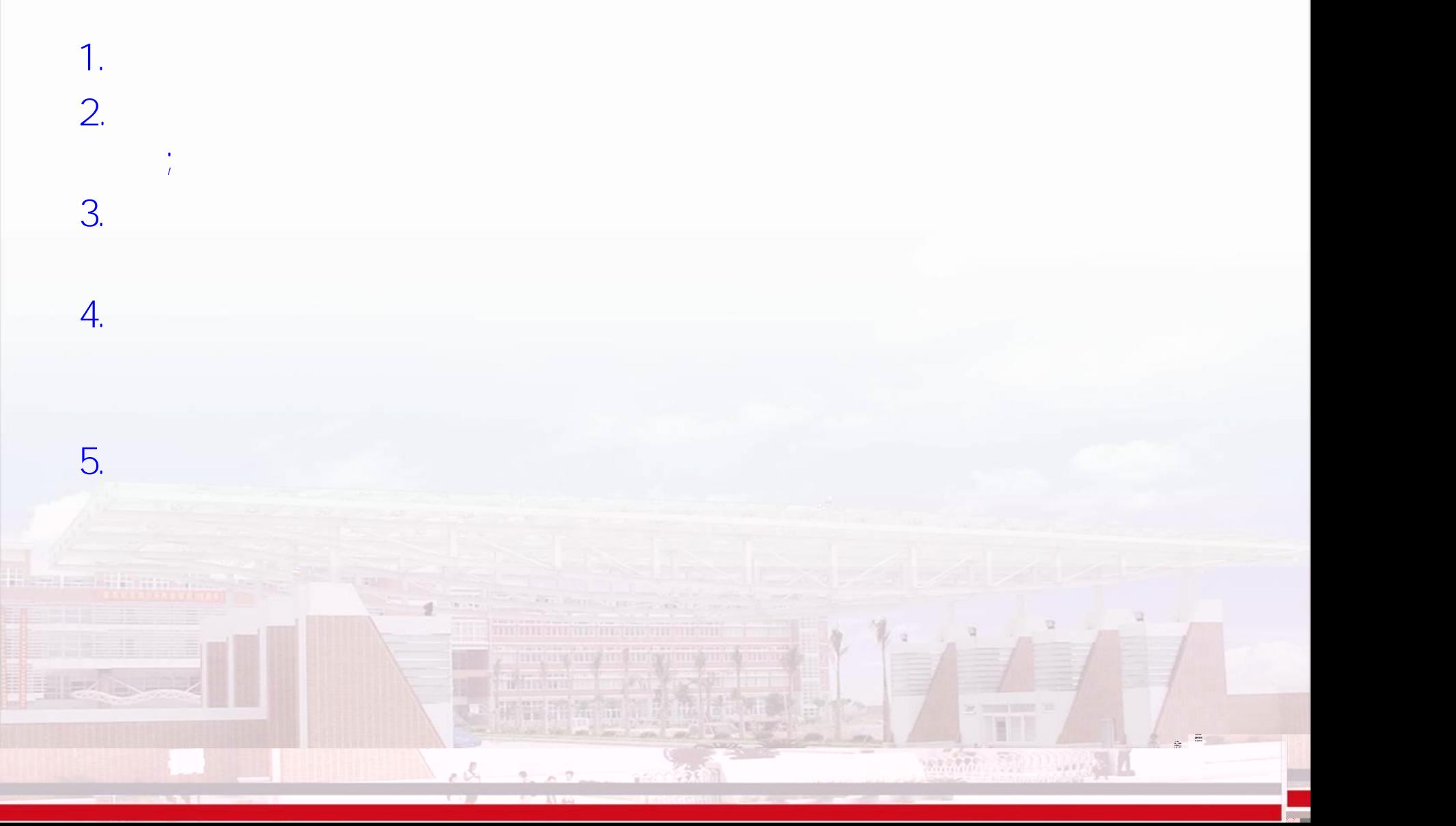

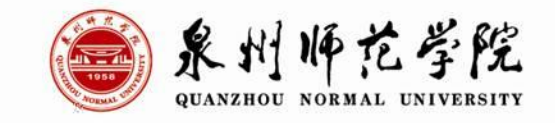

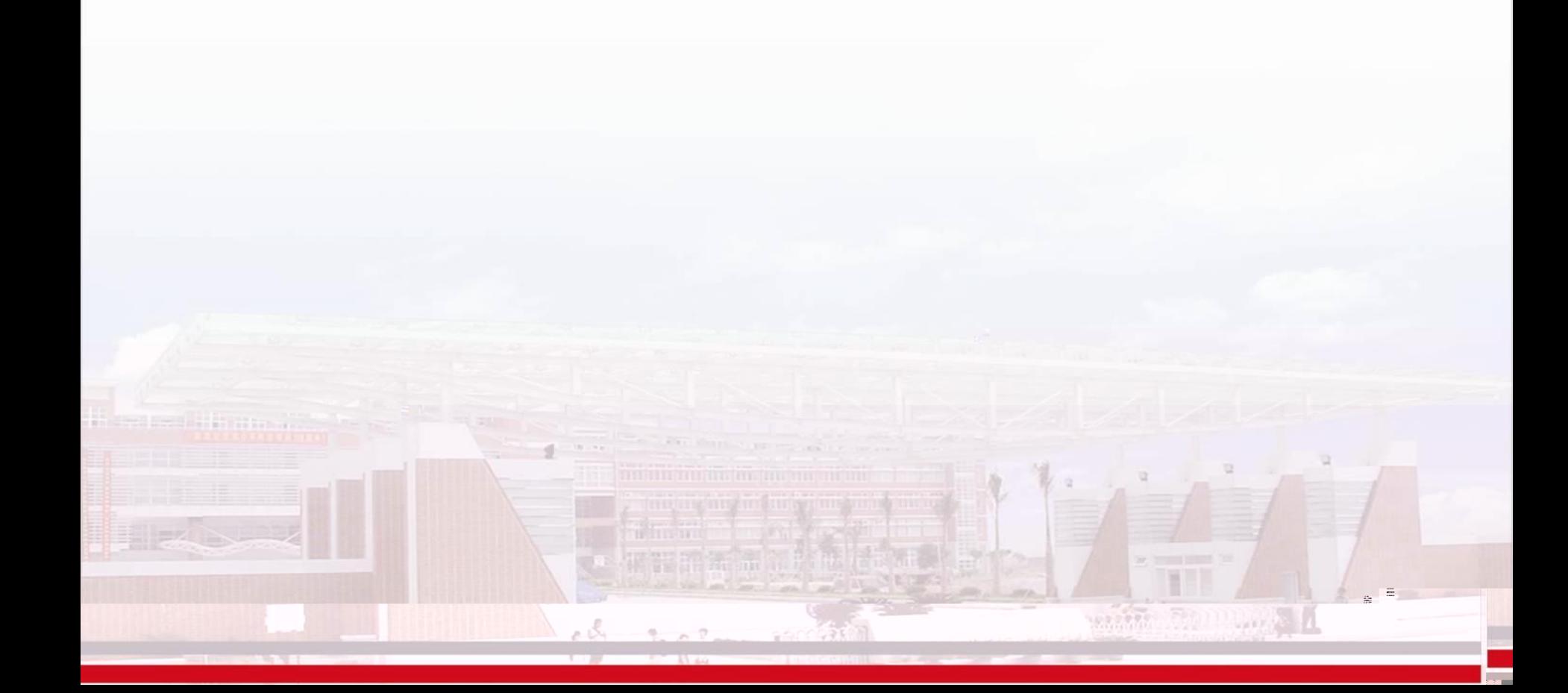

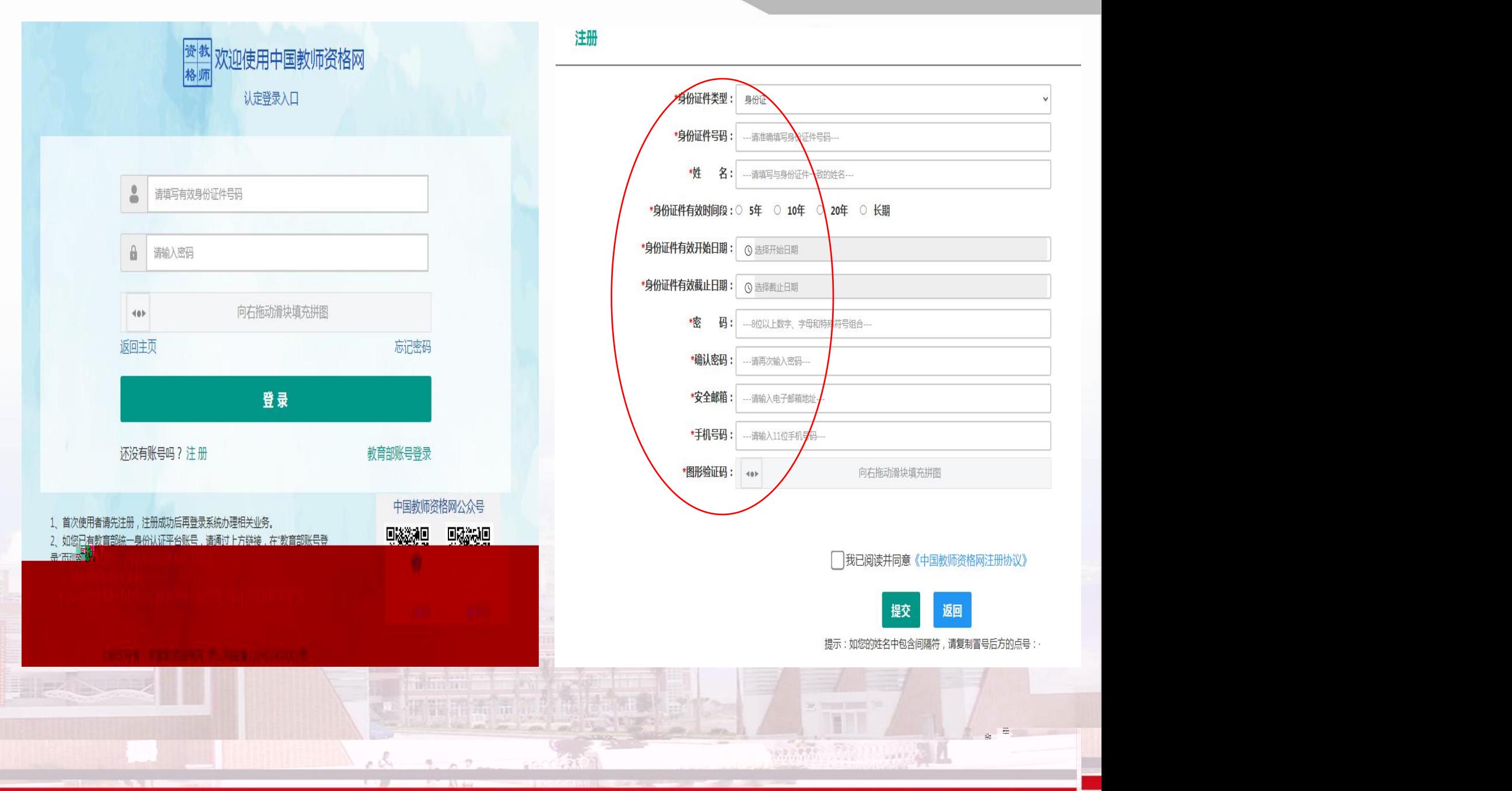

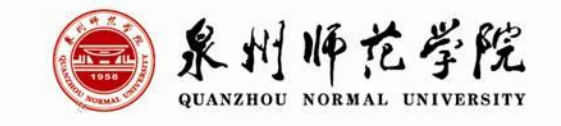

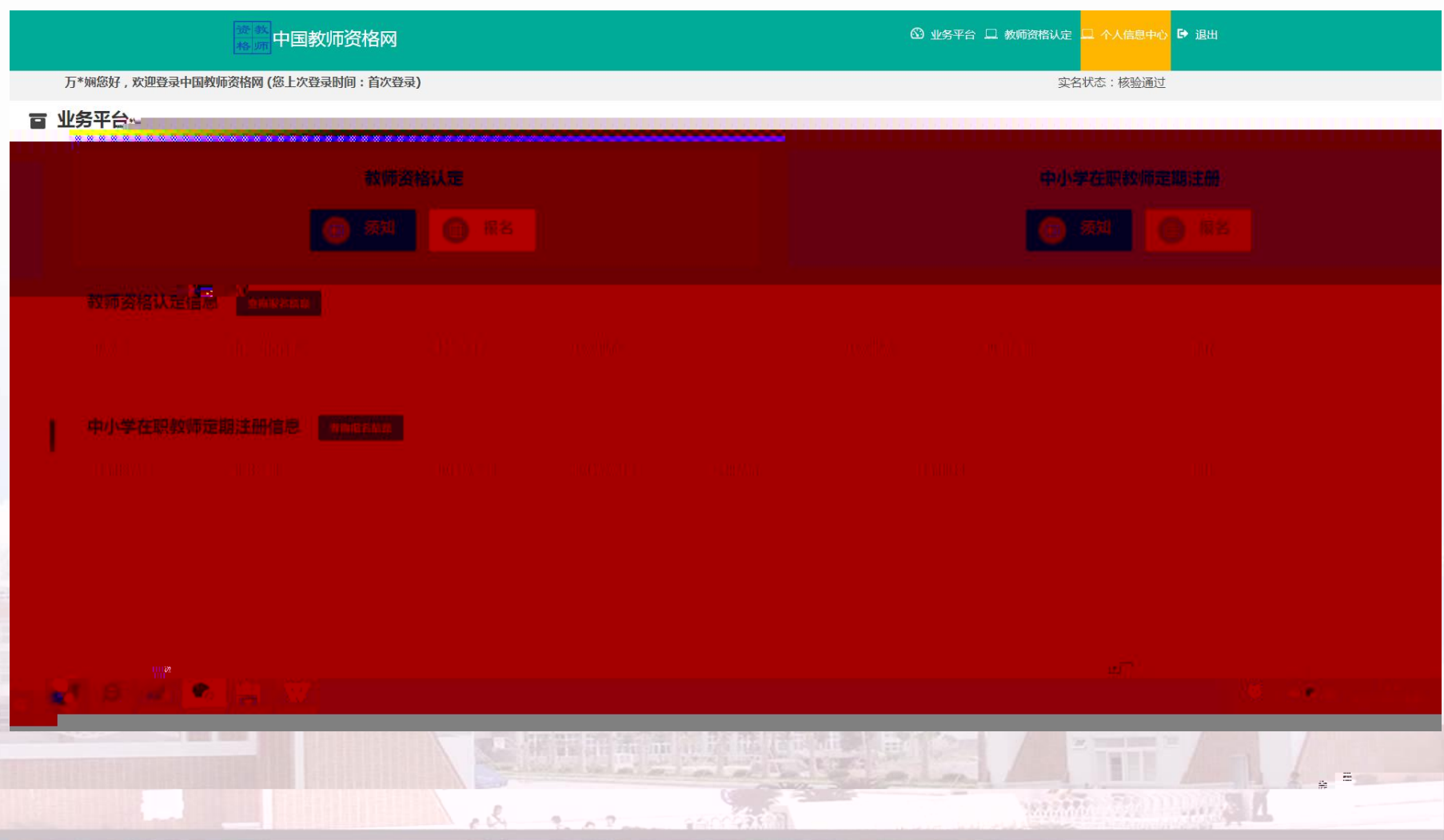

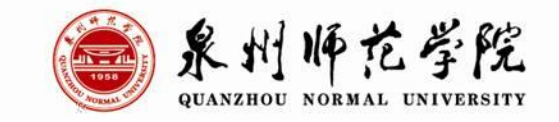

 $\frac{1}{2}$ 

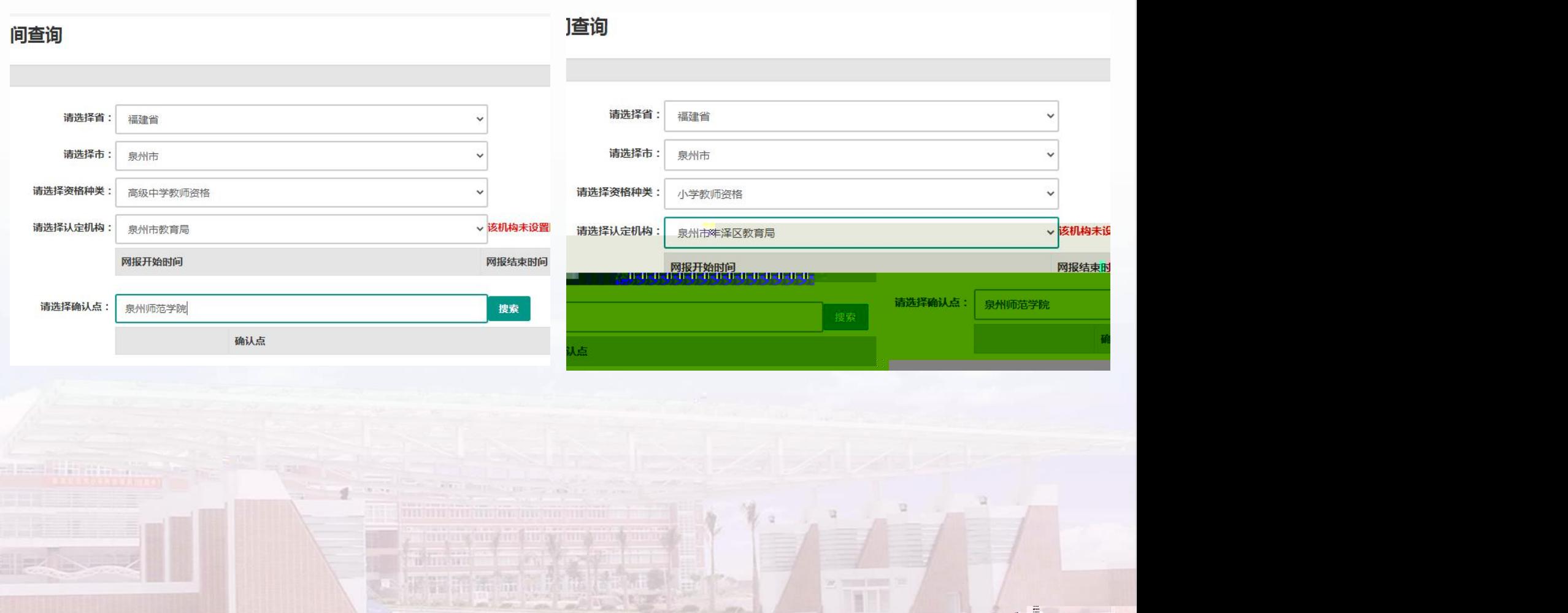

ob 202

 $\sim$ 

![](_page_11_Picture_0.jpeg)

![](_page_11_Picture_1.jpeg)

![](_page_11_Picture_7.jpeg)

![](_page_12_Picture_0.jpeg)

![](_page_12_Figure_1.jpeg)

![](_page_13_Picture_0.jpeg)

![](_page_13_Figure_1.jpeg)

 $0 - 0$ 

![](_page_14_Picture_0.jpeg)

![](_page_14_Picture_1.jpeg)

![](_page_14_Picture_58.jpeg)

- */ -* - / - - /  $-$  0  $-$  0  $-$  0  $-$  0  $-$  0  $-$  0

![](_page_14_Picture_4.jpeg)

![](_page_15_Picture_0.jpeg)

![](_page_15_Picture_32.jpeg)